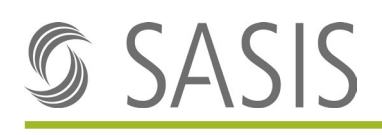

# **Leitfaden zur Rechnungsstellung von Zwischen- bzw. Akontorechnungen stationäre Spitalfälle**

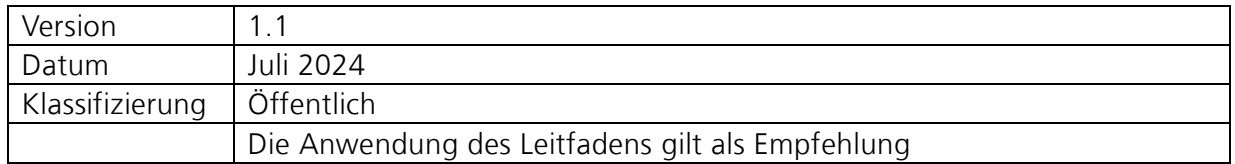

Aus Gründen der besseren Lesbarkeit wird auf die gleichzeitige Verwendung männlicher und weiblicher Sprachformen verzichtet. Sämtliche Personenbezeichnungen gelten gleichwohl uneingeschränkt für beiderlei Geschlechter.

Änderungsübersicht

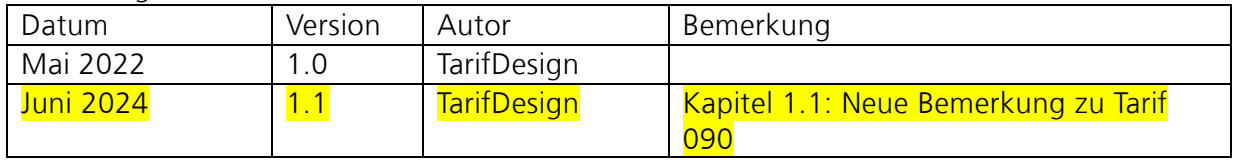

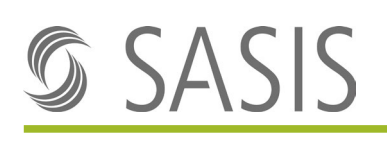

## Inhaltsverzeichnis

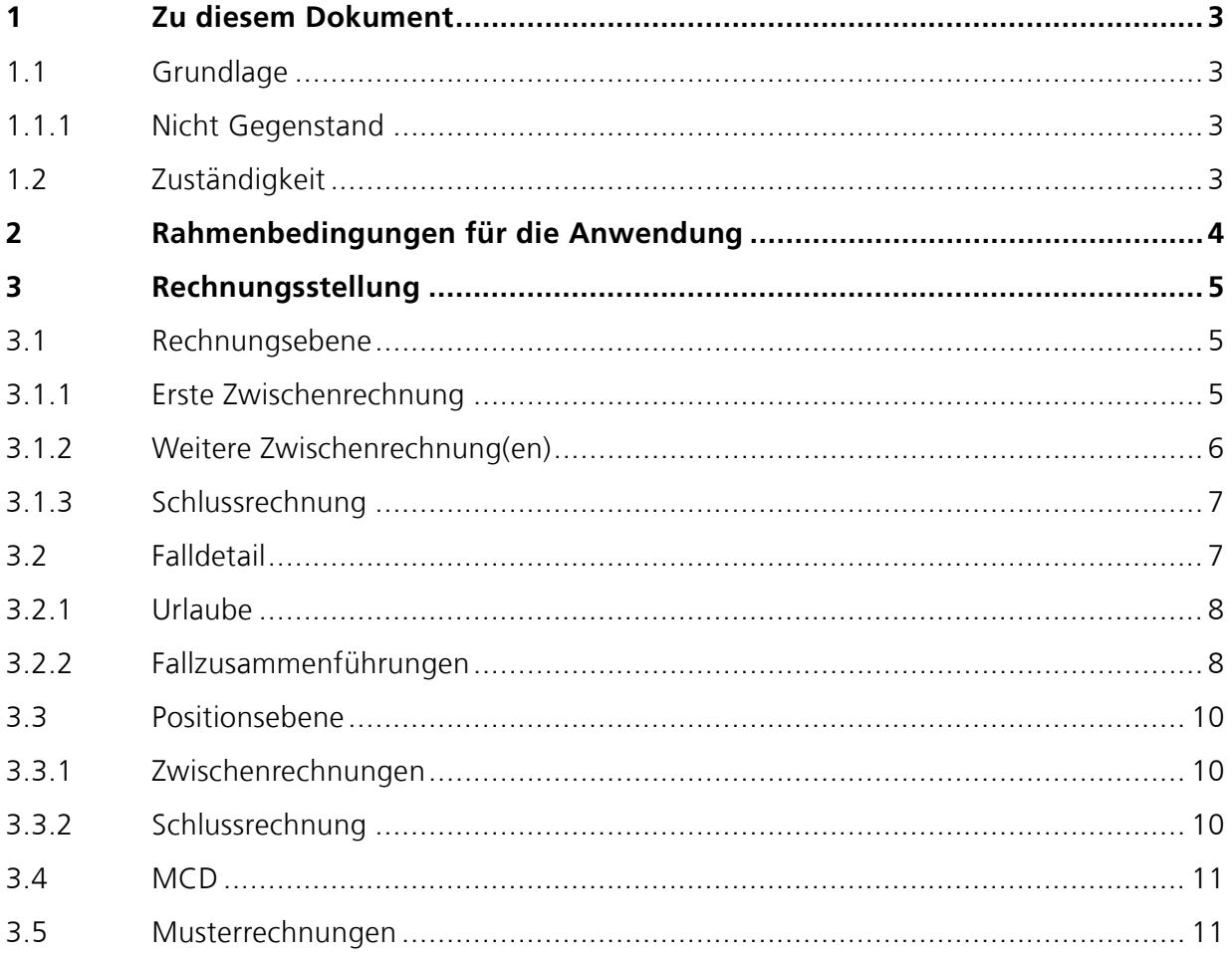

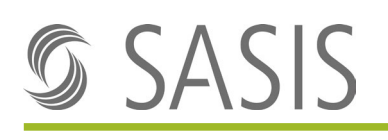

## <span id="page-2-0"></span>1 Zu diesem Dokument

Dieses Dokument dient als Abrechnungshilfe für Leistungserbringer, welche stationäre TARPSYoder ST Reha-Leistungen abrechnen und mit Krankenversicherern **vertraglich** Zwischen-/ Akontorechnungsstellung vereinbart haben.

Für den reibungslosen Ablauf empfehlen die Krankenversicherer, die Rechnungsstellung gemäss den nachfolgenden Angaben umzusetzen.

### <span id="page-2-1"></span>1.1 Grundlage

Gemäss Regeln und Definitionen zur Fallabrechnung unter SwissDRG, TARPSY oder ST Reha können die Tarifpartner für Fälle mit sehr langer Aufenthaltsdauer **tarifvertraglich** die Leistung von Akontozahlungen vereinbaren.

In den Verträgen ist u.U. sowohl von Akonto- wie auch von Zwischenrechnungen die Rede. Wenn tarifvertraglich vereinbart wurde, Akontorechnungen mit einfachen Akonto-Beträgen ohne Angaben von CW, PCG/RCG und Aufenthaltstagen zu stellen, steht dazu der technische Tarif 090 zur Verfügung. Auf die Rechnungstellung mit Tarif 090 wird in diesem Dokument nicht eingegangen. Beispiele dazu sind auf der Homepage des Forum Datenaustausches zu finden.

Zwischenrechnung bedeutet die Rechnungsstellung einer Teilrechnung unter Berücksichtigung aller bekannten Angaben von CW, PCG/RCG und Aufenthaltstage für den betroffenen Zeitraum nach den Regeln von TARPSY/ST Reha. Für die abschliessende Fallbeurteilung ist die Prüfung der Schlussrechnung nach erfolgtem Austritt massgeblich.

Nicht zu verwechseln ist die Zwischenrechnung mit der Jahresschlussrechnung welche für die psychiatrische Forensik ab 01.01.2022 vorgesehen ist.

Dieser Leitfaden unterstützt Sie basierend auf den gesetzlichen und tariflichen Bestimmungen gemäss SwissDRG im Kontext mit dem [Abrechnungsstandard des Forum Datenaustausch](https://www.forum-datenaustausch.ch/de/xml-standards-formulare/release-45-451/generelle-rechnung-45/) bei der korrekten Rechnungsstellung von Zwischenrechnungen.

### <span id="page-2-2"></span>1.1.1 Nicht Gegenstand

Sämtliche Sachverhalte ausserhalb der Rechnungsstellung von vertraglich vereinbarten Zwischenrechnungen an den Krankenversicherer (z.B. Rechnungsstellung an den Kanton, Datenlieferungen der Spitäler an das BFS).

### <span id="page-2-3"></span>1.2 Zuständigkeit

Die nachfolgenden Ausführungen bilden die aktuelle Situation ab. Bei gesetzlichen, tariflichen oder vertraglichen Änderungen sind die Stakeholder gebeten, Anpassungsbedarf als Antrag an die Arbeitsgruppe «TarifDesign Krankenversicherer» zu richten. Die TarifDesign-Teilnehmer besprechen den Antrag. SASIS AG koordiniert die Abstimmung zwischen den Stakeholdern und nimmt Beschlüsse in eine neue Version auf.

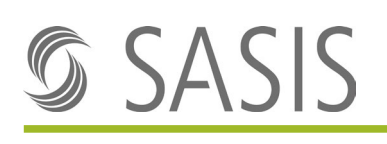

## <span id="page-3-0"></span>2 Rahmenbedingungen für die Anwendung

### **Erste Zwischenrechnung**

Der Leistungserbringer kann frühestens ab demjenigen Behandlungstag, an welchem das niedrigste Kostengewicht gemäss rechtskräftiger Tarifstruktur erreicht wird, unter Berücksichtigung der vertraglichen Vereinbarung, eine Zwischenrechnung gemäss dem vereinbarten und rechtskräftigen Basispreis stellen.

### **Zwischenrechnungskadenz**

Danach sind jeweils Zwischenrechnungen gemäss vereinbarter Kadenz möglich. Diese Zwischenrechnungen müssen immer das niedrigste Kostengewicht (CW) und die gleiche Kostengruppe (PCG/RCG) beinhalten. Änderungen des CW oder des PCG/RCG während des Aufenthalts dürfen vom Leistungserbringer erst mit der Schlussrechnung korrigiert werden.

### **MCD**

Das jeweilige MCD ist zusammen mit der Zwischenrechnung zuzustellen.

### **Zusatzentgelte**

Der Leistungserbringer kann allfällige Zusatzentgelte mit der Zwischenrechnung in Rechnung stellen, sofern das aktualisierte Minimal Clinical Dataset (MCD) jeweils mitgeliefert wird.

### **Schlussrechnung**

Die definitive Prüfung der Vergütung des gesamten Aufenthaltes erfolgt mit der Schlussrechnung. Die Schlussrechnung erfolgt mit dem Gesamtbetrag. Die Zwischenrechnungsbeträge sind in der Schlussrechnung mit dem gleichen Tarifcode wie sie fakturiert wurden als Minusbetrag in Abzug zu bringen.

### **Korrekturen**

Bei Korrekturen muss der Leistungserbringer die Schlussrechnung für den gesamten Aufenthalt anpassen und zustellen.

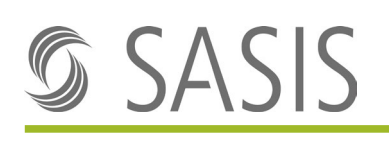

# <span id="page-4-0"></span>3 Rechnungsstellung

Die Rechnungsübermittlung erfolgt gemäss den Vorgaben des [Forum Datenaustausch](https://www.forum-datenaustausch.ch/de/xml-standards-formulare/release-45-451/generelle-rechnung-45/) mit dem gültigen Standard.

Nachfolgend werden jene Attribute beschrieben, welche für die Prüfung von Zwischenrechnungen verbindlich sind, welcher Wert erwartet wird bzw. Erläuterungen zur Verwendung.

### <span id="page-4-1"></span>3.1 Rechnungsebene

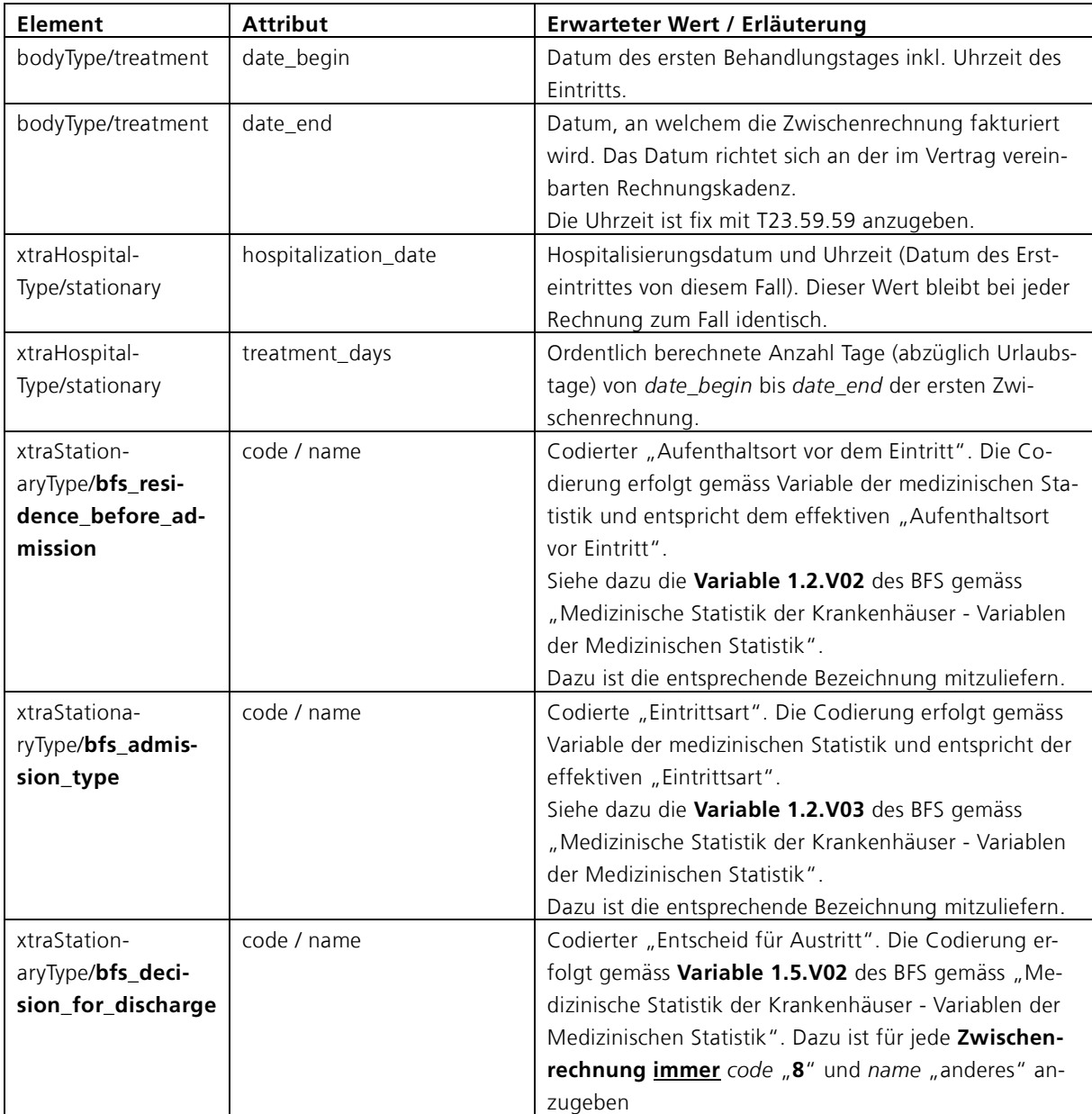

### <span id="page-4-2"></span>3.1.1 Erste Zwischenrechnung

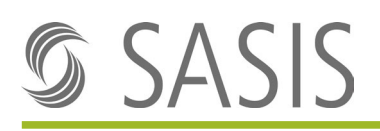

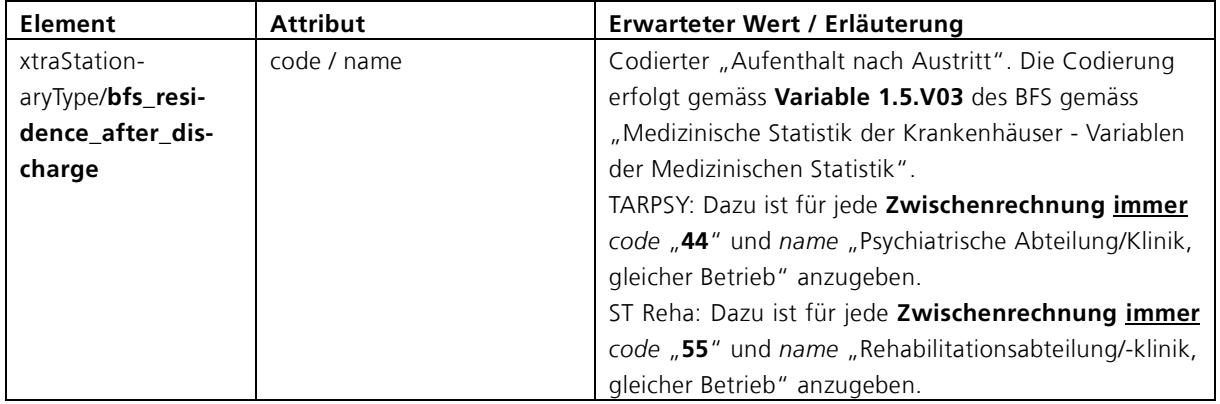

## <span id="page-5-0"></span>3.1.2 Weitere Zwischenrechnung(en)

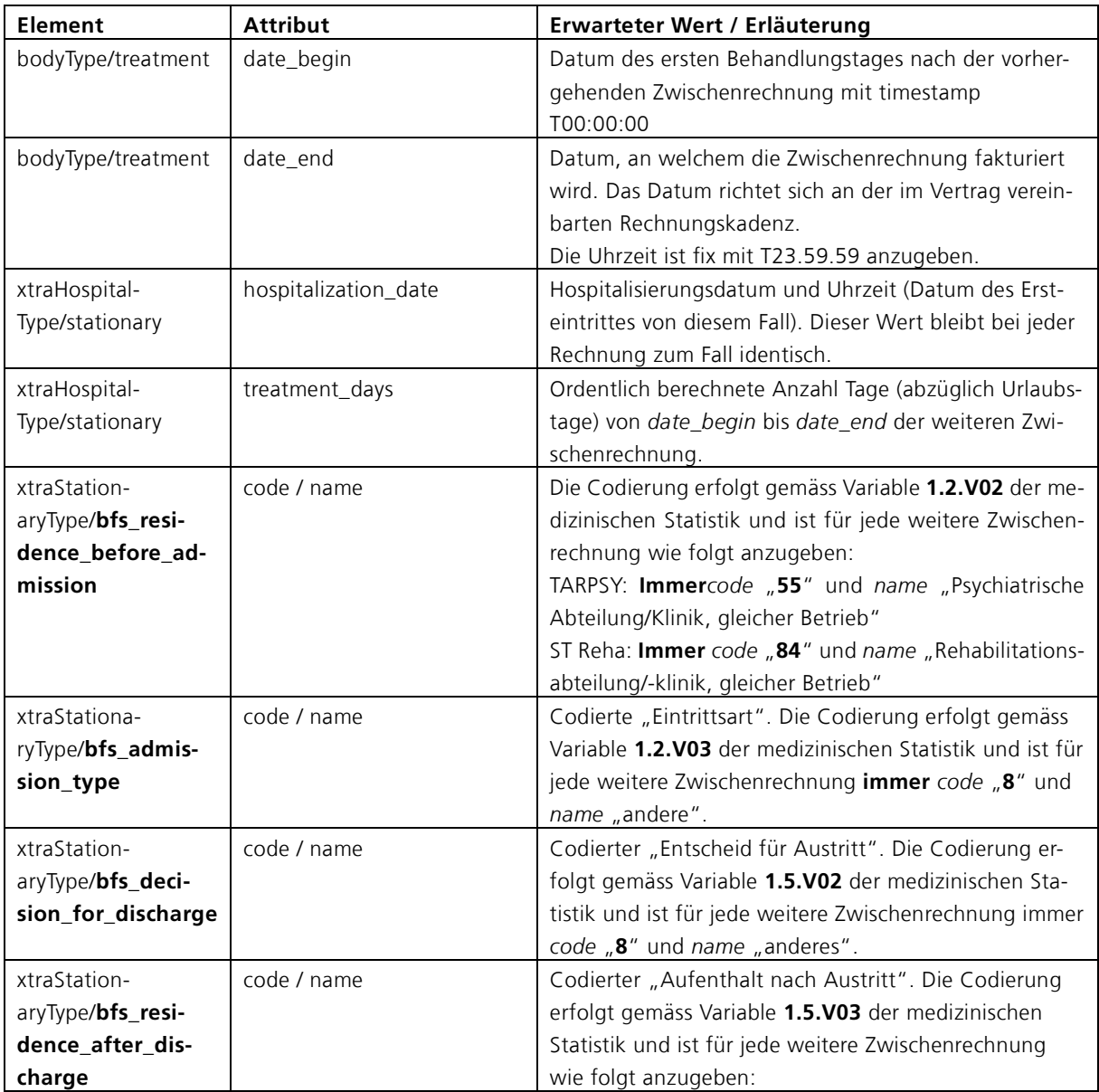

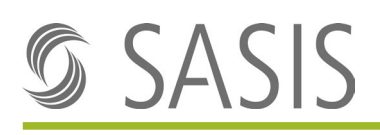

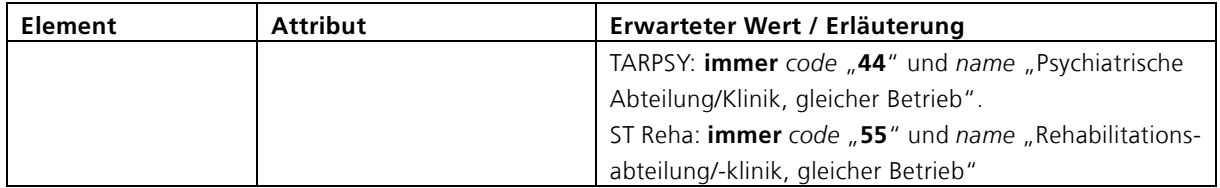

#### <span id="page-6-0"></span>3.1.3 Schlussrechnung

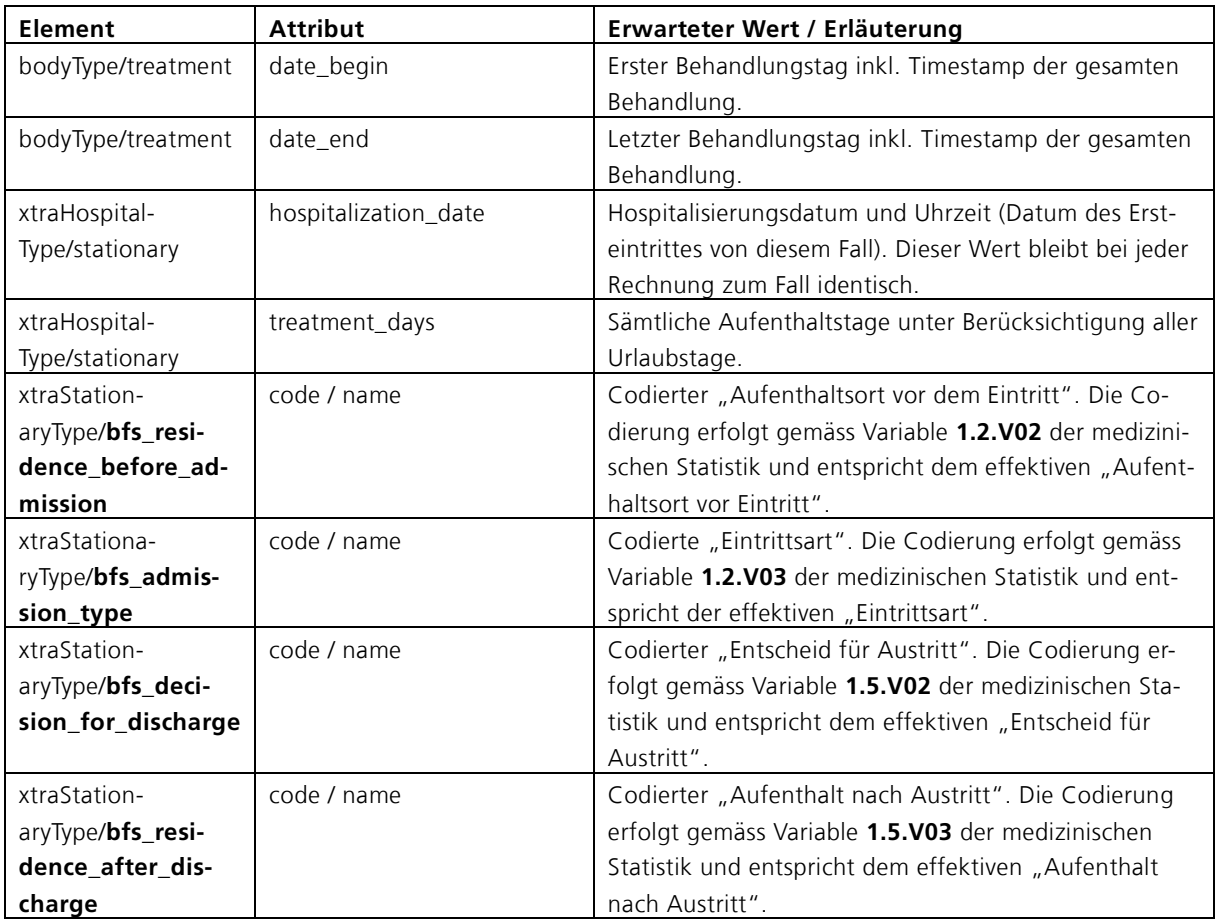

### <span id="page-6-1"></span>3.2 Falldetail

**Urlaube** und **Fallzusammenführungen** während der fakturierten Zwischenrechnungsperiode müssen je zusammenhängendem Aufenthalt im **complexType caseDetailType** ausgewiesen sein.

### **Wichtig**:

• Ist der Patient im Urlaub oder in einer anderen stationären Institution in Behandlung, darf keine Zwischenrechnung fakturiert werden. Eine Fakturierung ist erst möglich, wenn der Patient wieder zurück ist (Vermeidung von Storno, wenn Patient nicht wieder in den gleichen Betrieb zurückkehrt).

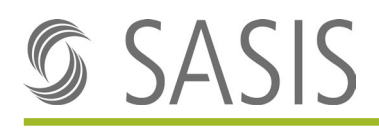

• Auf der Schlussrechnung müssen alle Falldetail-Angaben (case\_detail) über den gesamten Aufenthalt nochmals aufgeführt sein.

### <span id="page-7-0"></span>3.2.1 Urlaube

Für die Verständlichkeit der Rechnung sind sämtliche Urlaube der fakturierten Rechnungsperiode im Falldetail auszuweisen. Dies gilt sowohl für Zwischenrechnungen wie auch für die Schlussrechnung.

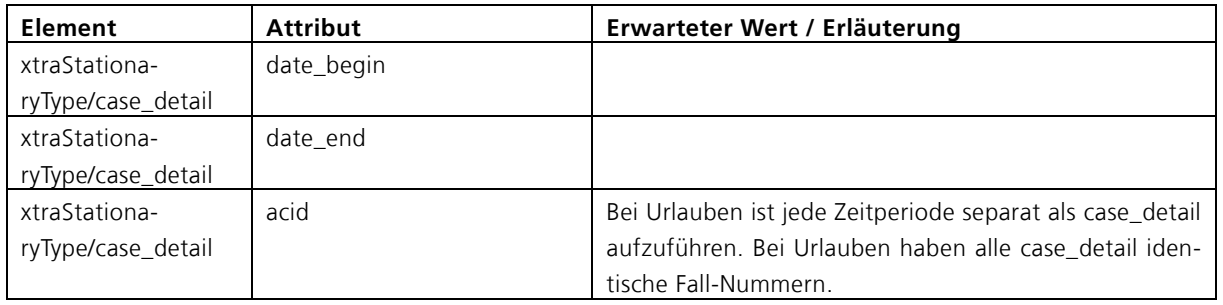

### **Beispiel TARPSY:**

ce:treatment date\_begin="2020-11-01T00:00:01" date\_end="2020-12-31T23:59:00" canton="GR" reason="disease" apid="30317" acid=<mark>"3000382"</mark>> woice:xtra\_hospital> .<br><invoice:stationary section\_major="M500" hospitalization\_type="regular" hospitalization\_mode="cantonal" class="general" treatment\_days="P56D" hospitalization\_date="2020-09-05T10:01:52" has\_expense\_loading="0" <invoice:admission\_type\_number="0" name="normal"/ "invoice.discharge\_type\_number="0" name="normal"/><br><invoice.discharge\_type\_number="0" name="normal"/><br><invoice.provider\_type\_number="0" name="Psychiatrische Klinik"/><br><invoice.bfs\_residence\_before\_admission\_code="55" name <invoice:bfs\_admission\_type code="8" name="andere"/> "invoice.bts\_decision\_for\_discharge\_code="8" name="andere"/><br><invoice.bts\_decision\_for\_discharge\_code="4" name="andere"/><br><invoice.bts\_decision\_for\_discharge\_code="4" name="andere"/><br><invoice.case\_detail record\_id="4" tari which cluster detail record\_id="3" tanif\_type="030" code="TP27C" date\_begin="2020-11-29T119.00.00" date\_end="2020-12-05T10.00.00" acid="3000382"/><br><invoice.case\_detail record\_id="4" tanif\_type="030" code="TP27C" date\_begin

### **Beispiel ST Reha:**

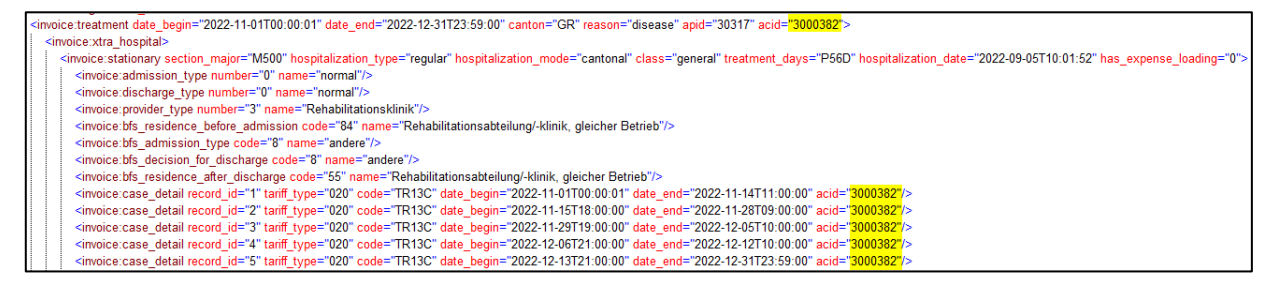

### <span id="page-7-1"></span>3.2.2 Fallzusammenführungen

Nebst den Urlauben mü ssen auch alle Zwischenaustritte im Fall-Detail ausgewiesen werden. Dies gilt sowohl für Zwischenrechnungen wie auch für die Schlussrechnung.

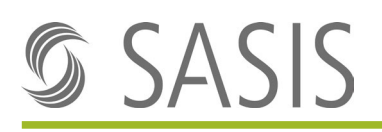

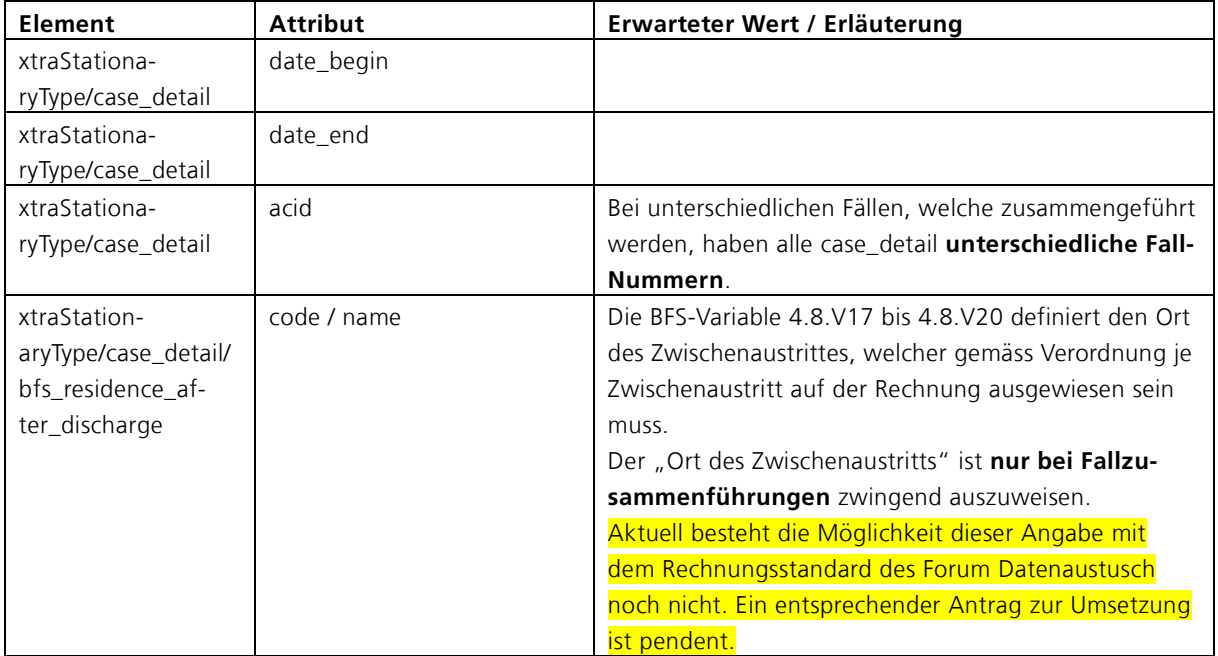

#### **Beispiel Fallzusammenführung mit Zwischenverlegung TARPSY:**

- moice.tratment date\_begin="2020-11-01T00:00:01" date\_end="2020-12-31T23:59:00" canton="GR" reason="disease" apid="30317" acid="3000384"><br><invoice.txtra\_hospital><br><invoice.titionary section\_major="M500" hospitalization\_ype=
- 
- 
- 
- 
- 
- 

### **Beispiel Fallzusammenführung mit Zwischenverlegung ST Reha:**

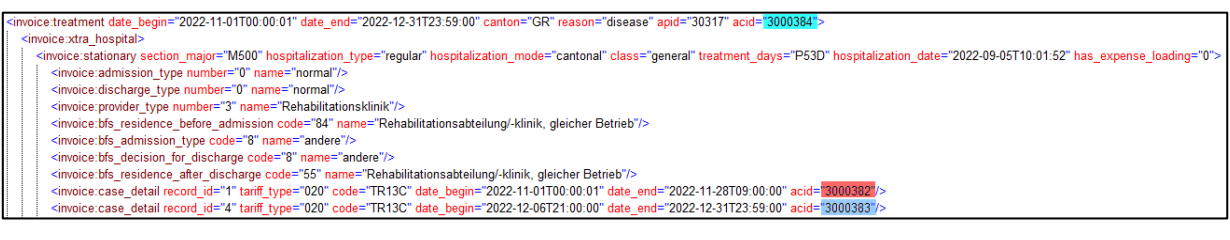

#### **Beispiel TARPSY; Kombination aus Fallzusammenführung und Urlaub:**

Es handelt sich hier um ein Beispiel eines Falles mit Zwischenverlegung.

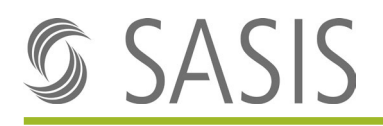

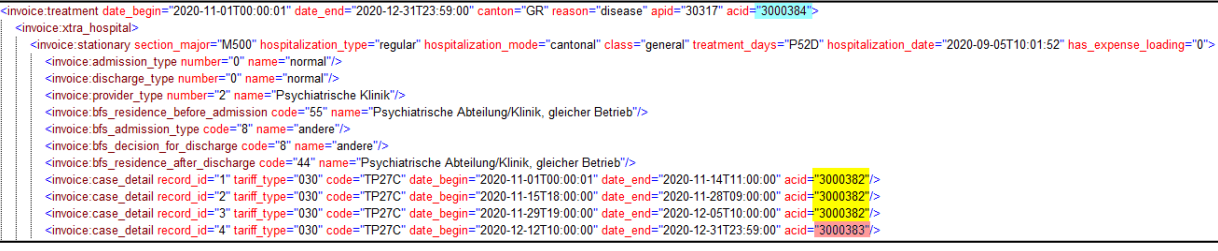

In dieser Konstellation sind zwei Teilaufenthalte zusammengefü hrt (acid 3000384). Der erste Aufenthalt (acid 3000382) beinhaltet zusätzlich Urlaube.

### **Analoges Beispiel ST Reha:**

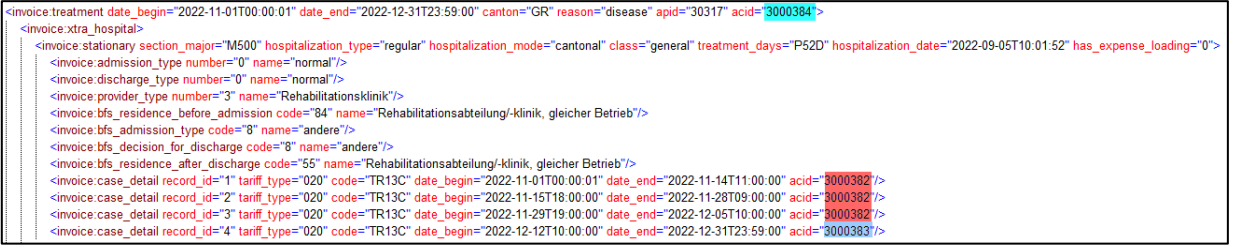

### <span id="page-9-0"></span>3.3 Positionsebene

### <span id="page-9-1"></span>3.3.1 Zwischenrechnungen

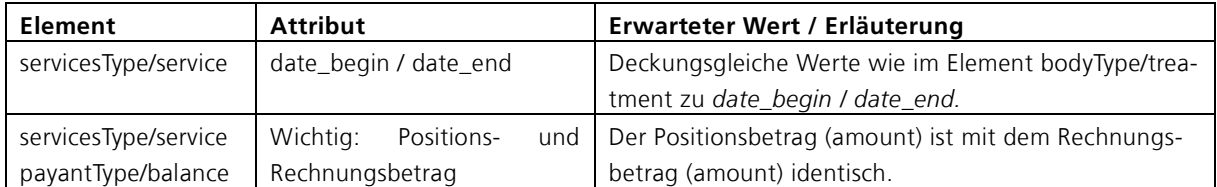

### <span id="page-9-2"></span>3.3.2 Schlussrechnung

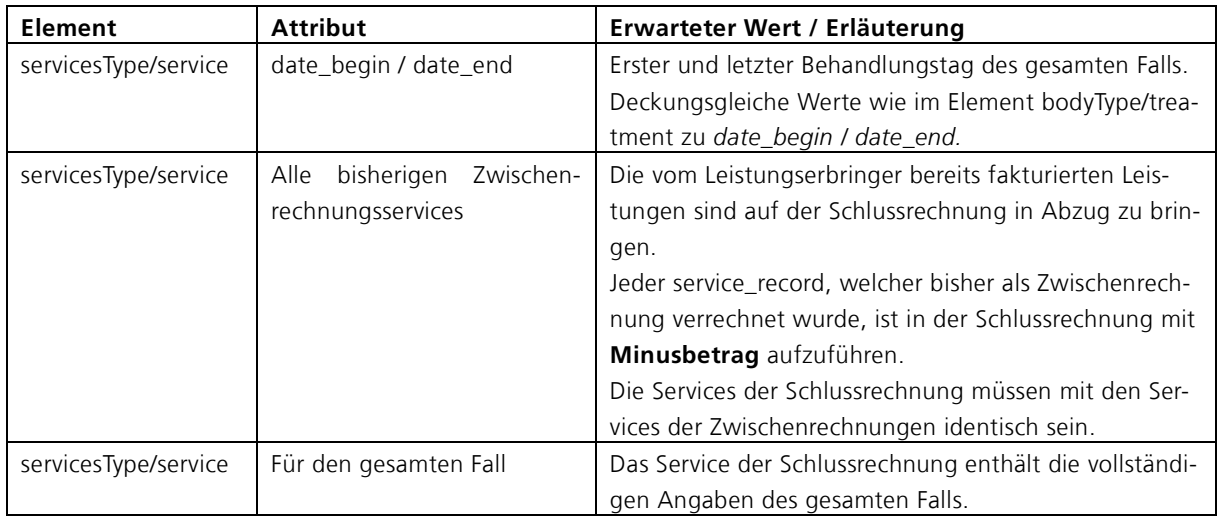

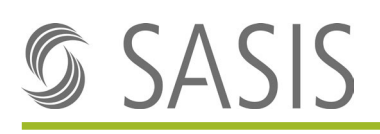

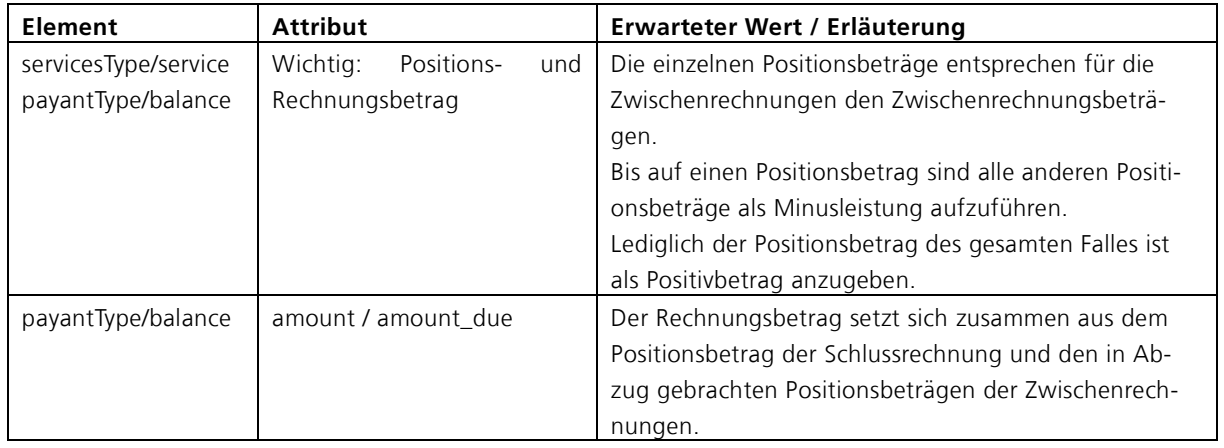

**Achtung**: Sollte es in der Praxis vorkommen, dass ein Negativbetrag aus der Schlussrechnung resultiert, bitte mit dem Versicherer die Abwicklung der Schlussrechnung individuell klären.

### <span id="page-10-0"></span>3.4 MCD

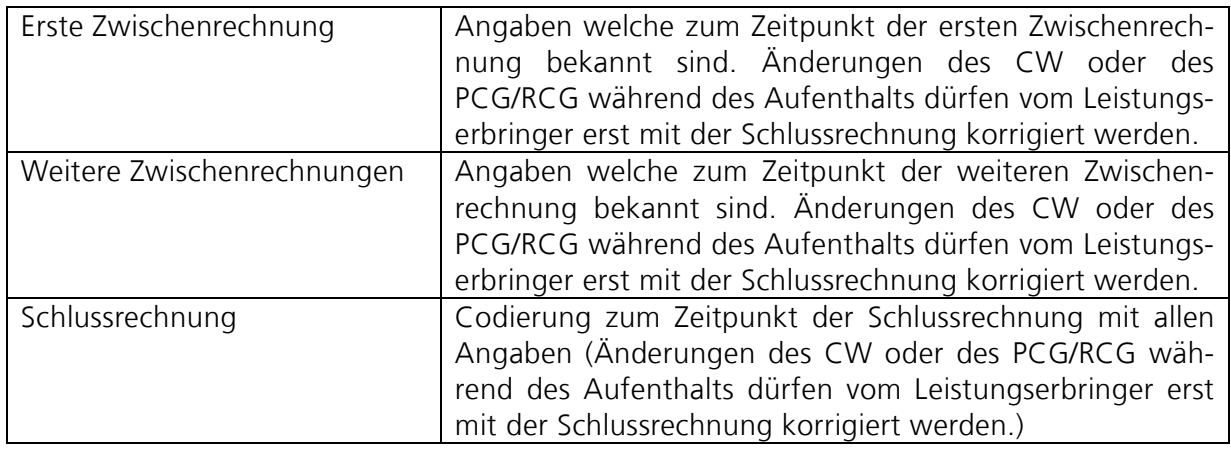

## <span id="page-10-1"></span>3.5 Musterrechnungen

Folgende exemplarische Musterrechnungen, können für die Rechnungsstellung beigezogen werden. Sie können diese Files in mit einem **XML-Editor** oder mit **Notepad++** öffnen.

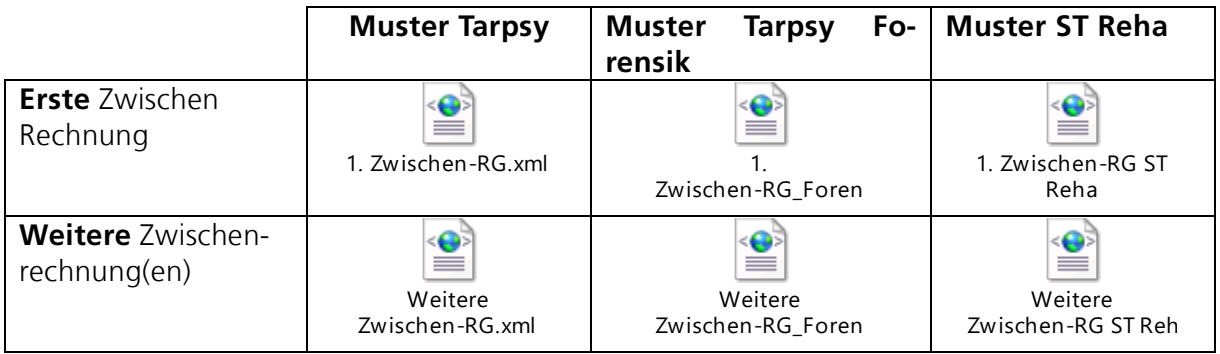

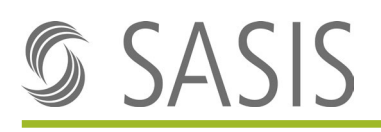

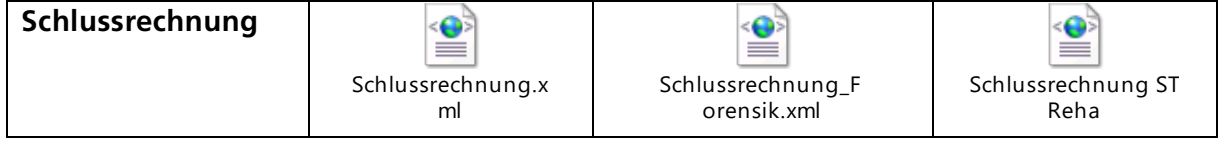